## BAB IV

## ANALISA DAN PEMBAHASAN

#### **4.1 Perhitungan Hujan Rata-Rata**

Analisa hidrologi dalam evaluasi sistem saluran drainase di Sekarbela. Kota Mataram meliputi langlah-langkah berikut :

4.1.1 Analisa distribusi statistik

Beberapa jenis distribusi statistik yang bisa dipakai dalam menentukan besar kecilnya curah hujan rencana, seperti distribusi *Gumbel*, *Log Pearson Type III, Log Normal,* dan beberapa cara lain. Metode–metode ini sebelum di gunakan harus diuji terlebih dahulu mana yang bisa dipakai dalam perhitungan.

Pada Pehitungan sangat diperlukan beberapa parameter disajikan dalam **Tabel 4.1** dibawah ini.

|       |           |                       | Curah hujan (mm) |                       | Hujan            | Hujan              |  |
|-------|-----------|-----------------------|------------------|-----------------------|------------------|--------------------|--|
| Tahun | Tanggal   | Pos<br><b>Bertais</b> | Pos<br>Monjok    | Pos<br>gunung<br>sari | Rerata<br>Daerah | Rerata<br>Maksimum |  |
|       | 7-Mar     | 42.8                  | 71               | $\overline{0}$        | 37.93            |                    |  |
| 2009  | $15$ -Jan | $\overline{0}$        | 40               | 40                    | 26.67            | 83.33              |  |
|       | $16$ -Jan | $\overline{0}$        | $\overline{2}$   | 125                   | 83.33            |                    |  |
|       | $22-Mar$  | 35                    | $\overline{0}$   | $\overline{0}$        | 11,67            |                    |  |
| 2010  | 27-Mei    | 32.3                  | $\boldsymbol{0}$ | 90                    | 40,77            | 64,40              |  |
|       | $26-Okt$  | 57.2                  | 32               | 104                   | 64,40            |                    |  |
| 2011  | $1-Jan$   | 37                    | $\overline{0}$   | 28                    | 21.67            |                    |  |
|       | $10-Apr$  | 33.6                  | 62               | $\overline{0}$        | 31.87            | 43.67              |  |
|       | $21-Nov$  | 26                    | $\overline{0}$   | 77                    | 43.67            |                    |  |

**Tabel 4. 1** Curah Hujan Maksimum Harian Rata-Rata

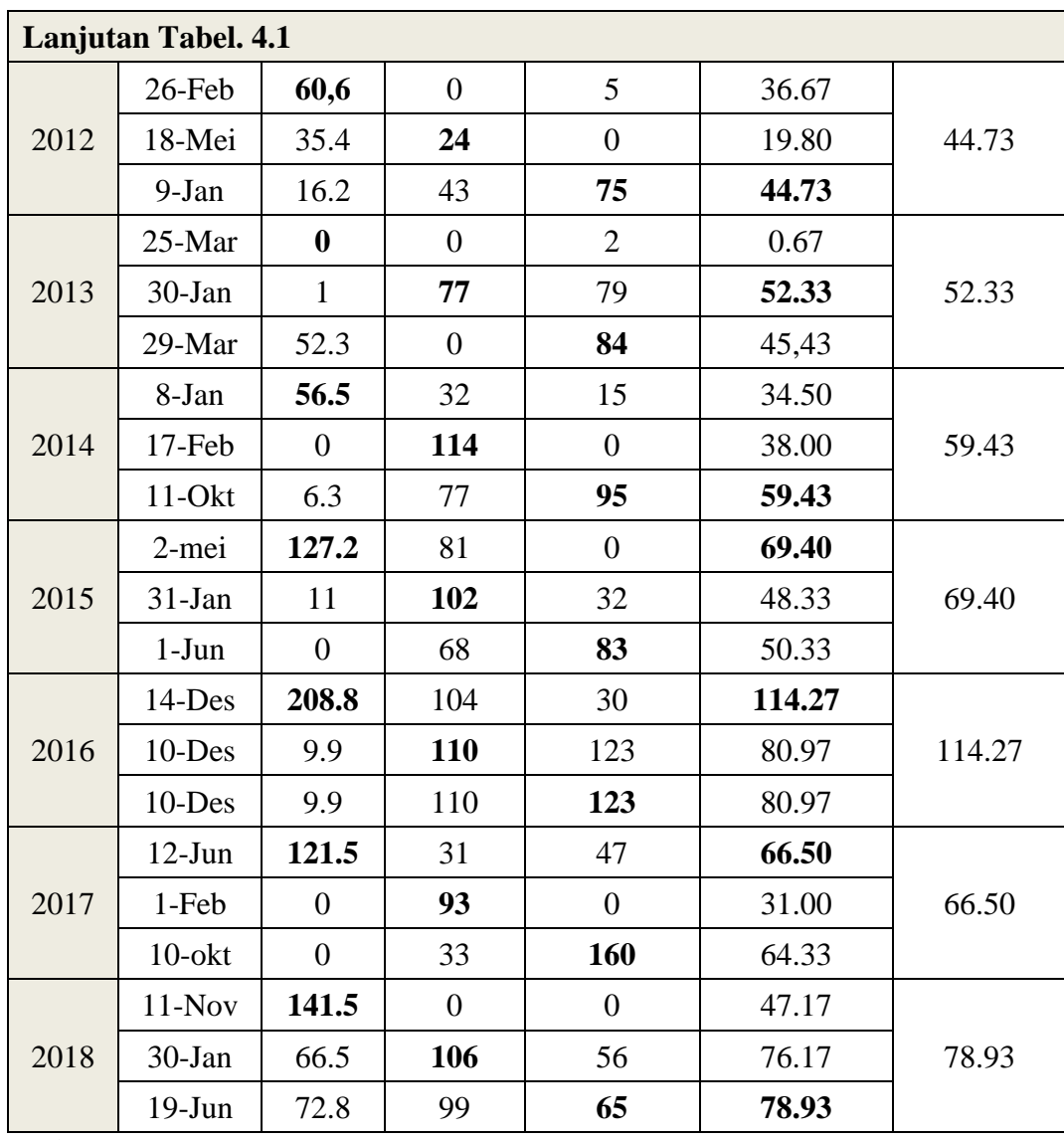

Sumber : PKSDA BWSNT-1

Perhitungan curah hujan rata-rata maksimum harian pada tiga pos pemantau hujan yaitu Pos Monjok, Pos Gunung Sari dan Pos Bertais pada **Tabel 4.1** menggunakan metode aljabar.

Menggunakan persamaan  $Rerata = \frac{Pos \text{ Bertais+Pos Monjok+Pos Gunung Sari}}{S}$  $\overline{n}$ 42,8+71+0

$$
Rerata = \frac{42.8 + 71 + 0}{3}
$$

$$
Rerata = 37.93 \, mm
$$

Untuk perhitungan parameter statistik data curah hujan bisa dilihat di **Tabel 4.2**

| NO <sub>1</sub> | Xi     | Xi<br>(Di Urutkan) | $(Xi-X)$ | $(Xi-X)^2$ | $(Xi-X)^3$  | $(Xi-X)^4$ |
|-----------------|--------|--------------------|----------|------------|-------------|------------|
| 1               | 83,33  | 34,33              | $-32,44$ | 1052,03    | $-34127,57$ | 1106765,49 |
| $\overline{2}$  | 64,40  | 44,73              | $-22,04$ | 485,54     | $-10698,90$ | 235750,28  |
| 3               | 34,33  | 52,33              | $-14,44$ | 208,37     | $-3007,81$  | 43417,73   |
| $\overline{4}$  | 44,73  | 59,43              | $-7,34$  | 53,80      | $-394,64$   | 2894,68    |
| 5               | 52,33  | 64,40              | $-2,36$  | 5,59       | $-13,23$    | 31,28      |
| 6               | 59,43  | 66,50              | $-0,27$  | 0.07       | $-0,02$     | 0.00       |
| 7               | 69,40  | 69,40              | 2,64     | 6,94       | 18,30       | 48,21      |
| 8               | 114,27 | 78,93              | 12,17    | 147,99     | 1800,26     | 21900,22   |
| 9               | 66,50  | 83,33              | 16,57    | 274,40     | 4545,42     | 75294,93   |
| 10              | 78,93  | 114,27             | 47,51    | 2256,73    | 107205,72   | 5092807,84 |
| <b>Jumlah</b>   | 667,67 | 667,67             | 0.00     | 4491,46    | 65332,54    | 6578910,67 |
| <b>Rerata</b>   | 66,77  | 66,77              |          |            |             |            |

**Tabel 4. 2** Perhitungan Parameter Statistik Data Curah Hujan

Sumber : Hasil Perhitungan

Untuk menentukan distribusi sebaran curah yang digunakan untuk mencari nilai rencana curah hujan T tahun perlu kita mencari nilai rerata  $(\bar{X})$ , Standar deviasi (Sd), Koefisisen Variasi (Cv), Koefisien Kepencengan (Cs), dan Koefisien Kurtois melalui hasil hitungan pada **Tabel 4.2**

Perhitungan pesyaratan jenis distribusi data curah hujan disajikan pada persamaan-persamaan dibawah ini :

a. Nilai Rerata  $(\bar{X})$ 

$$
\overline{X} = \frac{1}{n} \sum_{i=1}^{n} Xi
$$

$$
\overline{X} = \frac{667,67}{10}
$$

$$
\overline{X} = 66,77 \text{ mm}
$$

b. Standar Deviasi (Sd)

$$
Sd = \sqrt{\frac{\sum_{i=1}^{n} (Xi - X)^2}{n - 1}}
$$

$$
Sd = \sqrt{\frac{4491.46}{10 - 1}}
$$

 $Sd = 22,339$  mm

c. Koefisien Variasi (Cv)

$$
Cv = \frac{Sd}{\overline{X}}
$$

$$
Cv = \frac{22,339}{66,77}
$$

$$
Cv = 0,335
$$

d. Koefisien Kepencengan/Skewnes (Cs/G)

$$
Cs = \frac{n \sum (xi - \bar{x})^3}{(n-1)(n-2)sd^3}
$$
  
\n
$$
Cs = \frac{10 \times (65332,54)}{(10-1)(10-2)22,339^3}
$$
  
\n
$$
Cs = 0,814
$$

e. Koefisien Kurtois (Ck)

$$
Ck = \frac{n^2 \Sigma (Xi - \overline{X})^4}{(n-1)(n-2)(n-3) Sd^4}
$$
  
\n
$$
Ck = \frac{10^2 \times (6578910, 67)}{(10-1)(10-2)(10-3)22, 339^4}
$$
  
\n
$$
Ck = 5,241
$$

# Untuk perhitungan parameter statistik data curah hujan *Log Pearson Type III* bisa dilihat pada **Tabel 4.3**

|                | Xi           | Log   | $(Log Xi-$ | $(Log Xi-$           | $(Log Xi-$           | $(Log Xi-Log)$ |
|----------------|--------------|-------|------------|----------------------|----------------------|----------------|
| N <sub>O</sub> | (Di Urutkan) | Xi    | log X)     | $log X$ <sup>2</sup> | $log X$ <sup>3</sup> | $X)^4$         |
| 1              | 34,33        | 1,54  | $-0,27$    | 0,071                | $-0,019$             | 0,01           |
| $\overline{2}$ | 44,73        | 1,65  | $-0,15$    | 0,023                | $-0,004$             | 0,00           |
| 3              | 52,33        | 1,72  | $-0.08$    | 0,007                | $-0,001$             | 0,00           |
| $\overline{4}$ | 59,43        | 1,77  | $-0,03$    | 0,001                | 0,000                | 0,00           |
| 5              | 64,40        | 1,81  | 0,01       | 0,000                | 0,000                | 0,00           |
| 6              | 66,50        | 1,82  | 0,02       | 0,000                | 0,000                | 0,00           |
| $\overline{7}$ | 69,40        | 1,84  | 0,04       | 0,000                | 0,000                | 0,00           |
| 8              | 78,93        | 1,90  | 0,09       | 0,001                | 0,001                | 0,00           |
| 9              | 83,33        | 1,92  | 0,12       | 0,009                | 0,002                | 0,00           |
| 10             | 114,27       | 2,06  | 0,26       | 0,065                | 0,017                | 0,00           |
| Jumlah         | 667,65       | 18,03 | 0,00       | 0,192                | $-0.004$             | 0,01           |
| Rerata         | 66,77        | 1,80  |            |                      |                      |                |

**Tabel 4. 3** Perhitungan Curah Hujan Rencana Distribusi *Log Person Type III*

Sumber : Hasil Perhitungan

Hasil perhitungan distribusi sebaran curah dengan metode *Long Person Type III* digunakan untuk mencari nilai rencana curah hujan T tahun perlu kita mencari nilai rerata  $(\bar{X})$ , Standar deviasi (Sd), Koefisisen Variasi (Cv), Koefisien Kepencengan (Cs), dan Koefisien Kurtois melalui hasil perhitungan pada **Tabel 4.3**

Perhitungan pesyaratan jenis distribusi *Log Person Type III* data curah hujan disajikan pada persamaan-persamaan dibawah ini :

a. Nilai Rerata  $(\bar{X})$ 

$$
Log\ \bar{X} = \frac{1}{n} \sum_{1=1}^{n} log\ Xi
$$

$$
Log\ \bar{X} = \frac{18,03}{10}
$$

$$
Log\ \bar{\bar{X}} = 1,80\ mm
$$

b. Standar Deviasi (Sd)

$$
Sd = \sqrt{\frac{\sum_{i=1}^{n} (Log Xi - Log \bar{X})^2}{n - 1}}
$$

$$
Sd = \sqrt{\frac{0,192}{10 - 1}}
$$

$$
Sd = 0,146 \, mm
$$

c. Koefisien Variasi (Cv)

$$
Cv = \frac{Sd}{\overline{X}}
$$

$$
Cv = \frac{0,146}{1,80}
$$

$$
Cv = 0,081
$$

d. Koefisien Kepencengan/Skewnes (Cs/G)

$$
Cs = \frac{n \sum (\log x - \log \bar{x})^3}{(n-1)(n-2)Sd^3}
$$
  
\n
$$
Cs = \frac{10 \times (-0.004)}{(10-1)(10-2)0,146^3}
$$
  
\n
$$
Cs = -0,180
$$

e. Koefisien Kurtois (Ck)

$$
Ck = \frac{n^2 \Sigma (\log X i - \log X)^4}{(n-1) (n-2) S d^4}
$$
  
\n
$$
Ck = \frac{10^2 \times (0,01)}{(10-1)(10-2)(10-3)0,146^4}
$$
  
\n
$$
Ck = 4,431
$$

#### 4.1.2 Pemilihan jenis sebaran

Setelah dapat diketahui nilai-nilai dari perhitungan di atas maka ditentukan metode distribusi yang dapat dipakai, seperti disajikan dalam **Tabel 4.4** seperti berikut ini :

| <b>Jenis</b><br><b>Distribusi</b> | <b>Syarat</b>               | Perhitungan          | Kesimpulan |
|-----------------------------------|-----------------------------|----------------------|------------|
| Normal                            | $Cs \approx 0$              | 3,75                 | Tidak      |
|                                   | $Ck = 3$                    | 112,5                | memenuhi   |
| Gumbel                            | $Cs \le 1,1396$             | $-0,180$             | Tidak      |
|                                   | $Ck \le 5,4002$             | 1,097                | memenuhi   |
| Log Normal                        | $Cs \approx 3Cy + Cy^2 = 3$ | $3Cv + Cv^2 = 0,249$ | Tidak      |
|                                   | $Ck = 5,384$                | 1,097                | memenuhi   |
| Log Person<br>Type III            | $Cs \neq 0$                 | $-0,180$             | Memenuhi   |

**Tabel 4. 4** Hasil Uji Distribusi Statistik Tiga Pos Stasiun

Sumber : Hasil Perhitungan

Dari perhitungan yang telah dilakukan dengan syarat-syarat tersebut diatas, maka dipilih distrubusi *Log Pearson Type III*. Untuk memastikan pemilihan distribusi tersebut perlu dilakukan perbandingan hasil perhitungan statistik dengan ploting data diatas kertas probabilitas dan uji Smirnov-Kolmogorov.

1. Uji Keselarasan *Smirnov - Kolmogrov*

Untuk menguatkan perkiraan pemilihan distribusi yang diambil, maka dilakukan pengujian distribusi dengan menggunakan metode Smirnov-Kolmogorov dari masing-masing distribusi. Metode ini dikenal dengan uji kecocokan non parametrik karena pengujiannya tidak menggunakan fungsi disribusi tertentu. Berdasarkan data yang ada, nilai n adalah 10, sehingga didapat

harga kritis *Smirnov-Kolmogorov* dengan derajat kepercayaan 0,05 adalah 0,41. Hasil uji *Smirnov-Kolmogorov* dapat dilihat pada **Tabel 4.5** berikut ini.

| <b>Tahun</b>    | Xi     | m  | $P =$<br>$m/(n+1)$     | $P(x<) =$<br>$1-P$ | $f(t) =$<br>$(x -$<br>xret)/Sd | P'(x) | P' (X<)  | $D =$<br>$P(x<)$ -<br>P'(x<) |  |
|-----------------|--------|----|------------------------|--------------------|--------------------------------|-------|----------|------------------------------|--|
| 2009            | 83,33  | 1  | 0,091                  | 0.909              | 0.742                          | 0,125 | 0,875    | 0,34                         |  |
| 2010            | 64,40  | 2  | 0,182                  | 0,818              | $-0,106$                       | 0,250 | 0,750    | 0,068                        |  |
| 2011            | 34,33  | 3  | 0,273                  | 0,727              | $-1,452$                       | 0,375 | 0,625    | 0,102                        |  |
| 2012            | 44,73  | 4  | 0.364                  | 0.636              | $-0.986$                       | 0,500 | 0.5      | 0,136                        |  |
| 2013            | 52,33  | 5  | 0,455                  | 0,545              | $-0,646$                       | 0,625 | 0,375    | 0,170                        |  |
| 2014            | 59,43  | 6  | 0,545                  | 0,455              | $-0,328$                       | 0,750 | 0.25     | 0,205                        |  |
| 2015            | 69,40  | 7  | 0,636                  | 0,364              | 0,118                          | 0,875 | 0,125    | 0,239                        |  |
| 2016            | 114,27 | 8  | 0,727                  | 0,273              | 2,126                          | 1     | $\Omega$ | 0,273                        |  |
| 2017            | 66,50  | 9  | 0,818                  | 0.182              | $-0.012$                       | 1,125 | $-0,125$ | 0,307                        |  |
| 2018            | 78,93  | 10 | 0,909                  | 0,091              | 0,545                          | 1,25  | $-0,250$ | 0,341                        |  |
| Jumlah          | 667,7  |    | <b>Dmaks</b>           |                    |                                |       |          |                              |  |
| <b>X</b> rerata | 66,77  |    | 0,41<br><b>Dkritis</b> |                    |                                |       |          |                              |  |
| Sd              | 22,34  |    | Diterima<br>Keputusan  |                    |                                |       |          |                              |  |
| $\mathbf n$     | 10     |    |                        |                    |                                |       |          |                              |  |

**Tabel 4. 5** *Uji Smirnov-Kolmogrov* Distribusi *Log Person Type III*

Sumber : Hasil perhitungan

Dari data tabel kritis *Smirnov-Kolmogrov* di dapat Dcr (0,05) = 0,41 sedangkan hasil hitungan untuk Dcr Maksimumnya (0,341) ketentuan untuk hasil uji *Smirnov-Kolmogrov* Dcr Maksimum (0,341) < dari Dcr Tabel (0,41) sehingga uji *Smirnov-kolmogrov* diterima.

#### 2. Uji Sebaran Metode *Chi Kuadrat*

Pengujian kesesuaian dengan sebaran adalah untuk menguji apakah sebaran yang dipilih dalam pembuatan kurva cocok dengan sebaran empirisnya. Uji *Chi Kuadrat* dimaksudkan untuk menentukan apakah persamaan distribusi peluang yang dipilih dapat mewakili distribusi statistik data yang dianalisis.

Penentuan parameter ini menggunakan  $X<sup>2</sup>Cr$  yang dihitung dengan persamaan :

$$
X^2Cr = \sum_{i=1}^n \left[\frac{Efi - Ofi}{Ef i}\right]^2
$$

Di mana :

 $X^2Cr$  = Harga Chi Kuadrat

- Efi = Banyaknya frekuensi yang diharapkan
- Ofi = Frekuensi yang terbaca pada kelas i
- $n = J$ umlah data

Perhitungan uji *Chi Kuadrat* adalah :

- 1. Pengurutan data pengamatan dari yang besar ke kecil
- 2. Perhitungan jumlah kelas yang ada  $(K) = 1 + 3,322 \log n$ . Dalam pembagian kelas disarankan agar setiap kelas terdapat minimal lima buah pengamatan
- 3. Perhitungan nila  $Ef = \frac{n}{\nu}$  $\boldsymbol{K}$
- 4. Perhitungan banyaknya Of untuk masing-masing kelas.
- 5. Perhitungan nilai  $X^2Cr$  untuk setiap kelas kemudian hitung nilai total  $X^2Cr$ dari tabel untuk derajat nyata tertentu yang sering diambil sebesar 5% dengan parameter derajat kebebasan.

Rumus Derajat kebebasan dapat dihitung dengan persamaan 2-13 :

 $DK = K - (\alpha + 1)$ 

dengan :

 $DK =$  derajat kebebasan

 $K =$  kelas

 $\alpha =$  banyaknya keterikatan (biasanya diambil R = 2 untuk distribusi normal dan binomial dan  $R = 1$  untuk distribusi Poissin dan Gumbel)

Perhitungan jumlah kelas K dapat dihitung dengan persamaan 2-14 :

K = 
$$
1 + 3,322 \log n
$$
  
=  $1 + 3,322 \log 10$   
=  $4,322 \approx 5$ 

DK = K – (R + 1) = 5 – (2 + 1) = 2

Untuk DK = 2, signifikasi ( $\alpha$ ) = 5 % maka dari tabel harga satuan  $X^2Cr = 5,991$ 

$$
Ef = \left[\frac{\sum n}{\sum K}\right]
$$
  
\n
$$
= \frac{10}{5}
$$
  
\n
$$
= 2
$$
  
\n
$$
\Delta x = \frac{R_{terbesar - R_{terkecil}}}{k - 1}
$$
  
\n
$$
\Delta x = \frac{2,058 - 1,536}{5 - 1} = 0,131
$$
  
\n
$$
\frac{1}{2}\Delta x = 0,065
$$
  
\n
$$
X_{\text{awal}} = \left[R_{terkecil} - \frac{1}{2}\Delta x\right]
$$

 $X_{awal} = [1,536-0,065]$ 

 $X_{\alpha \le 1,470}$ 

**Untuk hasil perhitungan selanjutnya dapat di lihat pada Tabel 4.6**

| Nilai Batas tiap<br>kelas | Ef             | Of                          | $(Ef-Of)2$ | $(Ef-Of)^2/Ef$ |
|---------------------------|----------------|-----------------------------|------------|----------------|
| 1,470 < Xi < 1,601        | 2              |                             | 1.0        | 0,50           |
| 1,602 < Xi < 1,732        | $\overline{2}$ | $\mathcal{D}_{\mathcal{L}}$ | 0.0        | 0,0            |
| 1,732 < Xi < 1,862        | $\overline{2}$ |                             | 4.0        | 2.0            |
| 1,862 < Xi < 1,993        | $\overline{2}$ | $\mathcal{D}$               | 0.0        | 0,0            |
| 1,993 < Xi < 2,123        | $\overline{2}$ |                             | 1.0        | 0,50           |
| Jumlah                    | 10             | 10                          | 6          | 3              |
| Sumber: Hasil Perhitungan |                |                             |            |                |

Karena nilai X<sup>2</sup>Cr analisis < X<sup>2</sup>Cr tabel (3 < 5,991) maka untuk menghitung curah hujan rencana dapat menggunakan distribusi *Log Pearson Type III.* 

4.1.3 Perhitungan curah hujan rencana

Perhitungan curah hujan dengan cara analitis *log person type III* untuk periode ulang 2 tahun.

Data yang didapat :

a. Nilai Rerata  $(\bar{X})$ 

$$
Log\ \bar{X} = \frac{1}{n} \sum_{1=1}^{n} log\ Xi
$$

$$
Log\ \bar{X} = \frac{18,03}{10}
$$

$$
Log\ \bar{\bar{X}} = 1,80\ mm
$$

b. Standar Deviasi (Sd)

$$
Sd = \sqrt{\frac{\sum_{i=1}^{n} (Log Xi - Log \bar{X})^2}{n-1}}
$$

$$
Sd = \sqrt{\frac{0,192}{10-1}}
$$

$$
Sd = 0.146 \, mm
$$

c. Koefisien Variasi (Cv)

$$
Cv = \frac{Sd}{\overline{X}}
$$

$$
Cv = \frac{0,146}{1,80}
$$

$$
Cv = 0,081
$$

d. Koefisien Kepencengan/Skewnes (Cs/G)

$$
Cs = \frac{n \sum (\log x - \log \overline{x})^3}{(n-1)(n-2)Sd^3}
$$
  

$$
Cs = \frac{10 \times (-0.004)}{(10-1)(10-2)0,146^3}
$$
  

$$
Cs = -0,180
$$

e. Koefisien Kutosis (Ck)

$$
Ck = \frac{n^2 \Sigma (\log X i - \log X)^4}{(n-1) (n-2) S d^4}
$$
  
\n
$$
Ck = \frac{10^2 \times (0,01)}{(10-1)(10-2)(10-3)0,146^4}
$$
  
\n
$$
Ck = 4,431
$$

Dari perhitungan Koefisien Kepencengan diatas didapat nilai Cs = -0,180 dan selanjutnta untuk mencari nilai K maka dilihat dari tabel Faktor Frekuensi untuk distribusi *Log Pearson Type III.*

Karna nilai dari Cs = -0,180 sedangkan di tabel nilai yang ada antara interval -0,1 dan -0,2 maka dilakukannya interpolasi.

Interpolasi nilai 
$$
K = 0.017 + \frac{(-0.180) - (-0.1)}{(-0.2) - (-0.1)} * (0.033 - 0.017) = 0.029
$$

**Tabel 4.7 Hasil Interpolasi Nilai K Berdasarkan Nilai Cs/G -0,180**

| Koefisien<br>Kepencenenga Cs/G | <b>Kala Ulang</b> | <b>K</b> Tabel |        |  |  |
|--------------------------------|-------------------|----------------|--------|--|--|
| $-0,180$                       |                   | $-0,1$         | $-0,2$ |  |  |
| 0,029                          | $\overline{2}$    | 0,017          | 0,033  |  |  |
| 0,849                          | 5                 | 0,846          | 0,850  |  |  |
| 1,262                          | 10                | 1,270          | 1,258  |  |  |
| 1,687                          | 25                | 1,716          | 1,680  |  |  |
| 1,956                          | 50                | 2,000          | 1,945  |  |  |
| 2,192                          | 100               | 2,252          | 2,178  |  |  |

Sumber : Hasil perhitungan

Hitung logaritma curah hujan rencana dengan periode ulang terterntu  $Log X_T = log \overline{X} + K.Sd$  $= 1,80 + 0,029x0,146$  $=1,807$  $X_T = 10^{\log X_t}$  $= 10^{1,807}$  $= 64,145$ 

Untuk perhitungan curah hujan berdasarkan tahun-tahun selanjutnya dapat dilihat pada **Tabel 4.8** berikut ini :

| kala ulang | Persentasi Peluang<br>Terlampaui | <b>K</b> Tabel | $Log X_T$ | $X_T$ Hujan<br>Rencana (mm) |
|------------|----------------------------------|----------------|-----------|-----------------------------|
| 2          | 50                               | 0.029          | 1.807     | 64,145                      |
| 5          | 20                               | 0,849          | 1,927     | 84,514                      |
| 10         | 10                               | 1,262          | 1,987     | 97,058                      |
| 25         | 4                                | 1,687          | 2,049     | 112,051                     |
| 50         | $\overline{2}$                   | 1,956          | 2,089     | 122,051                     |
| 100        |                                  | 2,406          | 2,155     | 142,756                     |

**Tabel 4. 8** Distibusi Sebaran Metode *Log Person Type III*

Sumber : Hasil Perhitungan

Hasil perhitungan hujan rencana dengan metode distribusi log person type III yang digunakan pada **Tabel 4.8** menggunakan rencana kala ulang 10 tahun.

4.1.4 Perhitungan Intensitas Hujan Rencana Periode Ulang T Tahun

Intensitas hujan rencana dengan periode ulang 5 tahun, 10 tahun, 25 tahun, 50 tahun, 100 tahun dengan rumus Mononobe, untuk beberapa durasi waktu hujan, yakni 5 menit, 10, 15, 20, 30, 60, 120, 240, 300, 720, 1440 menit. (ingat sebelum dimasukan ke dalam rumus *Mononobe* data menit harus dikonversi kedalam jam).

Untuk hasil curah hujan rencana berdasarkan kala ulang dengan tahuntahun selanjutnya dapat dilihat pada **Tabel 4.9**

| Kala Ulang                  | $X_T$ Hujan Rencana (mm) |
|-----------------------------|--------------------------|
| $\mathcal{D}_{\mathcal{A}}$ | 64,145                   |
|                             | 84,514                   |
| 10                          | 97,058                   |
| 25                          | 112,051                  |
| 50                          | 122,660                  |
| 100                         | 142,756                  |
|                             |                          |

**Tabel 4. 9** Curah Hujan Rencana

Sumber : Hasil Perhitungan

Hitungan intensitas hujan untuk beberapa durasi waktu menggunakan rumus *Mononobe* dengan persamaan 2-29.

$$
I = \frac{R_{24}}{24} \times \frac{(24)^{\frac{2}{3}}}{t}
$$

• Untuk waktu 5 menit (0,08 jam)

$$
I = \frac{64,145}{24} \times \frac{(24)^{\frac{2}{3}}}{0,08}
$$

= 277,899mm/jam

• Untuk waktu  $10$  menit  $(0,16$  jam)

$$
I = \frac{64,145}{24} \times \frac{(24)^{\frac{2}{3}}}{0,16}
$$

$$
= 138,95 \text{ mm/jam}
$$

• Untuk waktu  $15$  menit  $(0,25)$  jam)

$$
I = \frac{64,145}{24} \times \frac{(24)^{\frac{2}{3}}}{0,25}
$$
  
= 88,928 mm/jam

דו

Untuk perhitungan durasi waktu lainnya dapat dilihat pada **Tabel 4.10**

**Tabel 4.10** Perhitungan Intensitas Hujan Rencana dengan Rumus *Mononobe*

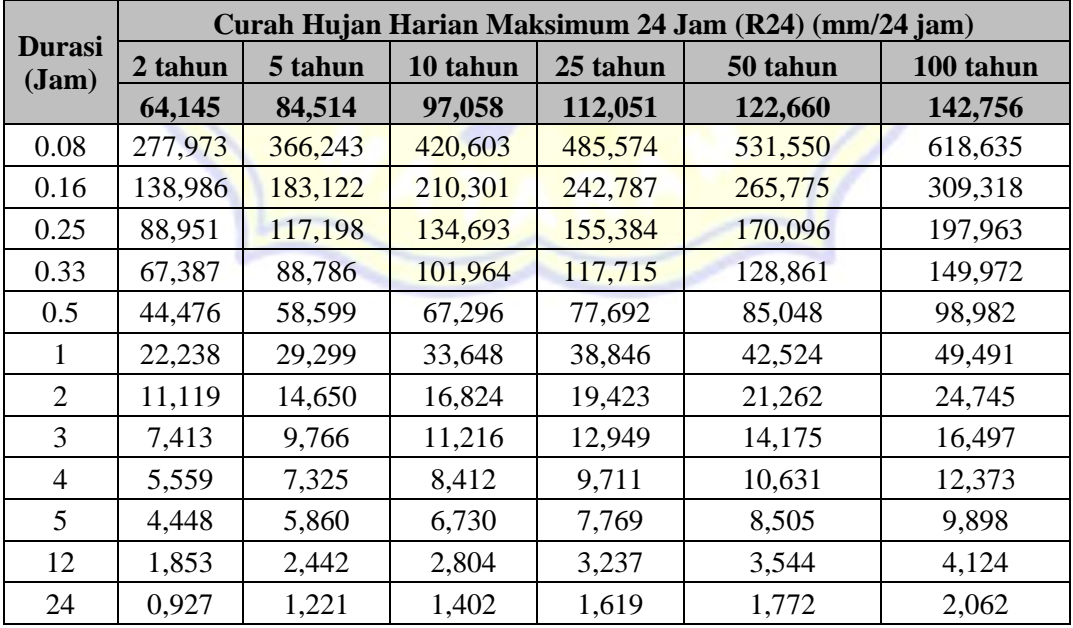

Sumber : Hasil Perhitungan

Selanjutnya dari hasil perhitungan **Tabel 4.10** di buatkan Grafik hubungan durasi waktu dengan intensitas hujan dapat dilihat pada **Gambar 4.1**

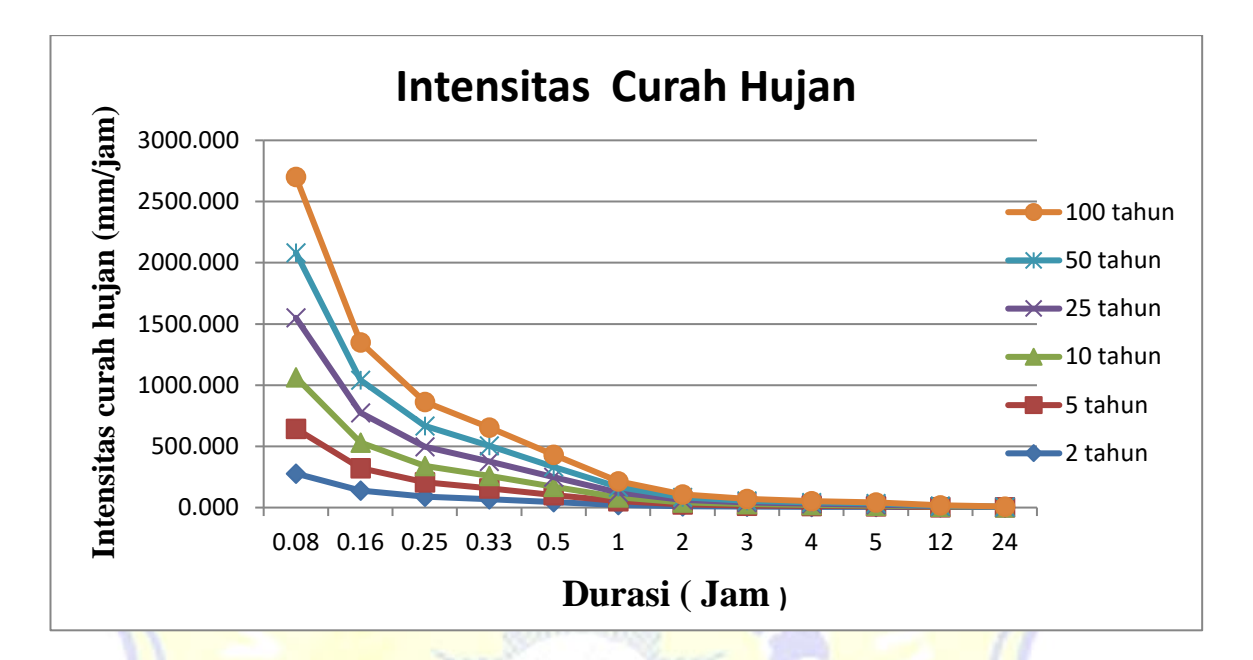

**Gambar 4. 1** Grafik Intensitas Curah Hujan

## 4.1.5 Waktu konsentrasi

Diketahui :

L = 1095 m (panjang saluran)  
\ns = 
$$
\frac{r_{\text{awal}} - r_{\text{akhir}}}{L}
$$
\n= 
$$
\frac{14-11}{1095}
$$
\n= 0,0027

Elevasi titik awal dan titik akhir di dapat menggunakan aplikasi *google earth.*

$$
T_c = \frac{0,606 \, x \, (L)^{0,467}}{s^{0,234}}
$$

$$
= \frac{0,606 \, x \, (1,095)^{0,467}}{0,0027^{0,234}}
$$

$$
= 2,523 \, \text{jam}
$$

$$
I = \frac{R_{24}}{24} \frac{(24)^{\frac{2}{3}}}{T_c}
$$
  
\n
$$
I = \frac{97,058}{24} \frac{(24)^{\frac{2}{3}}}{2,523}
$$
  
\n= 13,335 mm/jam

4.1.6 Perhitungan debit air hujan

Perhitungan Debit air hujan dihitung dengan metode *Rasional* yaitu :

 $Q = 0,278$ .C.I.A

Data – data yang dibutuhkan dalam perhitungan debit banjir adalah :

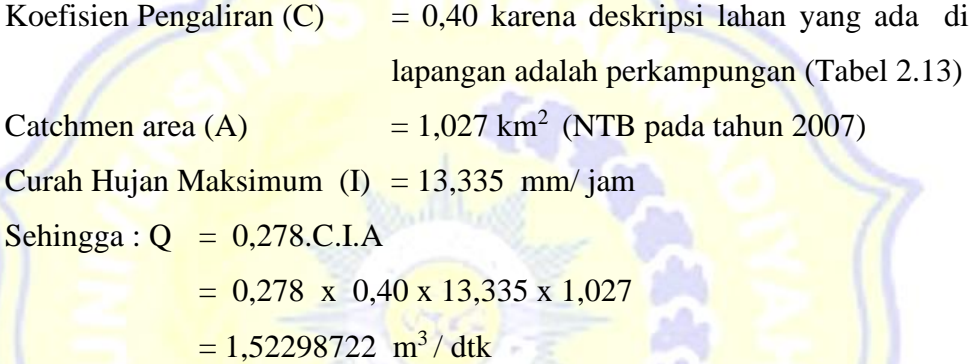

### 4.1.7 Analisa debit air buangan

Sebelum menentukan besarnya debit air buangan yang terjadi Jl. Sultan Kaharudin, Kecamatan Sekarbela, Kota Mataram terlebih dahulu proyeksi pertumbuhan penduduk Air Buangan penduduk diambil sebesar 300lt/hr/orang dapat dilihat di **Tabel 2.12**

Adapun perhitungannya sebagai berikut :

- Perhitungan debit air buangan (Qk) pada saluran (P10-P13) Diketahui :

Jumlah rumah = 58 rumah

Jumlah orang tiap rumah (asumsi) = 4 orang

Pn = Jumlah rumah x Jumlah orang tiap rumah

 $= 58 \times 4$ 

 $= 232$  orang

 $q = 300$  lt/hr/orang

 $q = 0,00348$  lt/dtk/org = 0,00000348 m<sup>3</sup>/dtk/orang Maka :

 $Qk = Pn.q$  $= 232 * 0,00000348$ 

 $= 0,00080736$  m<sup>3</sup>/dtk

Jadi nilai debit air kotor (Qk) pada saluran (P10-P13) adalah 0,00080736 m<sup>3</sup> /dtk. Cara perhitunga debit rencana (Qr) pada saluran selanjutnya, sama seperti perhitungan pada saluran pertama. Untuk perhitungan selanjutnya dapat dilihat pada **Tabel 4.11**

| Penampang saluran                | $Qk$ (m <sup>3</sup> /dtk) |
|----------------------------------|----------------------------|
| $P1-P2$                          | 0.00080736                 |
| $P2-P3$                          | 0.00008352                 |
| $P3-P4$                          | 0.00080736                 |
| $P5-P6$                          | 0.00080736                 |
| <b>P6-P7</b>                     | 0.00080736                 |
| $P7-P8$                          | 0.00080736                 |
| <b>P8-P9</b>                     | 0.00080736                 |
| <b>P9-P10</b>                    | 0.0000000                  |
| P <sub>10</sub> -P <sub>11</sub> | 0.00080736                 |
| P <sub>12</sub> -P <sub>13</sub> | 0.00080736                 |
| $P13 - P14$                      | 0.00006960                 |

**Tabel 4. 11** Perhitungan Debit Air Kotor

Hasil perhitungan debit air kotor dibeberapa titik yang melewati saluran drainase dapat dilihat pada **Tabel 4.11** bertujuan untuk mencari debit rencana dengan menjumlahkan debit air limpasan dengan debit air kotor.

#### 4.1.8 Perhitungan debit rancangan

Besarnya nilai debit banjir rancangan ditentukan dengan menjumlahkan besarnya debit limpasan permukaan dengan debit air kotor.

Adapun prosedur perhitungannya sebagai berikut :

Diketahui:  $Qp = 1,52298722 \text{ m}^3/\text{d}$ tk

 $Qk = 0,00080736 \text{ m}^3/\text{d}$ tk

Maka :  $Qr = Qp + Qk$ 

 $Qr = 1,52298722 + 0,00080736$ 

 $Qr = 1,52379458 \text{ m}^3/\text{dtk}$ 

Untuk perhitungan selanjutnya dapat dilihat pada **Tabel 4.12**

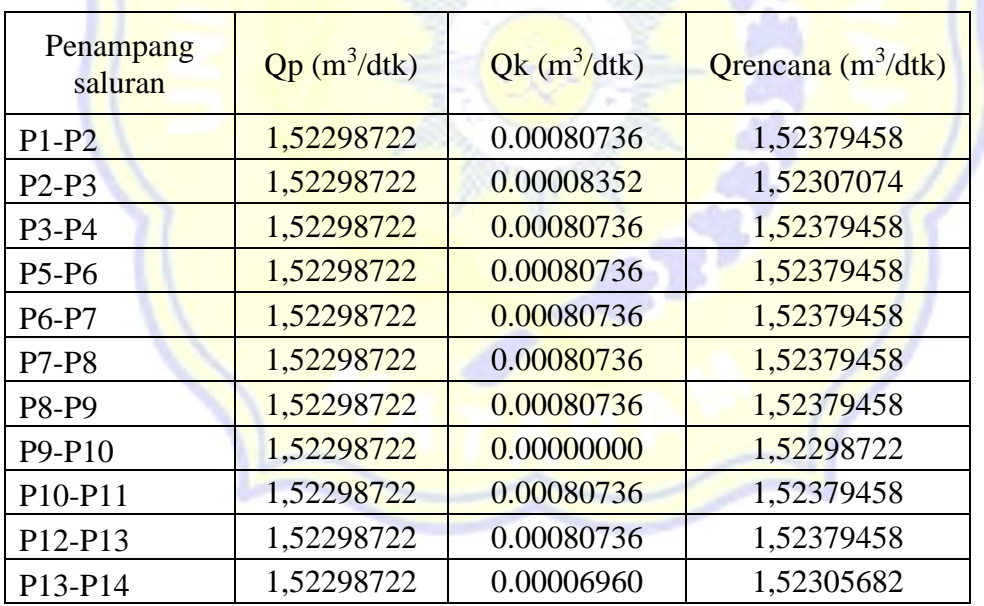

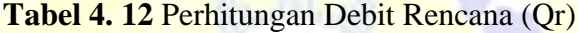

Hasil perhitungan pada Tabel 4.12 dijadikan sebagai acuan dalam menetukan apakah saluran drainase masih mampu menampung debit rencana apa tidak.

### **4.2 Perhitungan Hidrolika**

Perhitungan kapasitas saluran drainase yang sudah ada bertujuan untuk mengetahui kemampuan saluran dalam menampung air. Setalh kapasitas saluran lama diketahui kemudian dibandingkan dengan debit rencangan system untuk mengetahui apakah saluran drainase tersebut perlu direncanakan lagi atau mampu menampung debit rencana.

4.2.1 Data kondisi saluran eksisting

1. Tampak atas saluran eksisting Berikut adalah tampak atas saluran Eksisting dapat dilihat pada **Gambar 4.2**

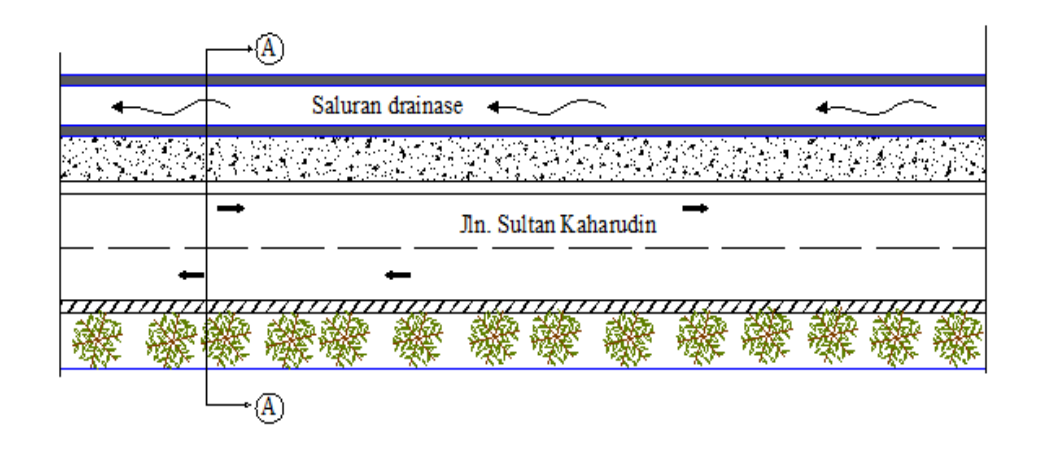

**Gambar 4. 2** Tampak Atas Saluran Eksisting

**Gambar 4.2** tampak atas saluran eksisitng pada titik P2-P3, yang mencerminkan kondisi nyata lapangan yang diperkecil

1. Penampakan potongan melintang saluran

Berikut adalah potongan melintang saluran Eksisting dapat dilihat pada **Gambar 4.3**

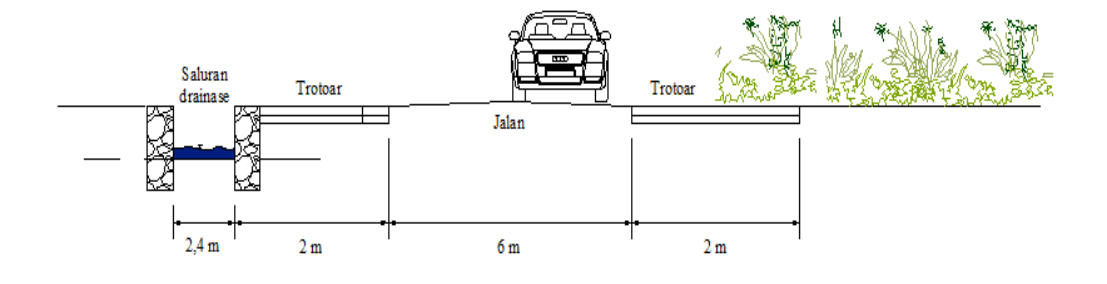

**Gambar 4.3** Potongan Melintang Saluran Eksisting A-A

**Gambar 4.3** menunjukan potongan melintang saluran eksisitng pada titik P9-P10, yang mencerminkan kondisi nyata lapangan yang diperkecil.

4.2.2 Perhitungan kapasitas saluran eksisting

Berikut adalah detail saluran eksisting P1-P2 dapat dilihat pada **Gambar 4.4**

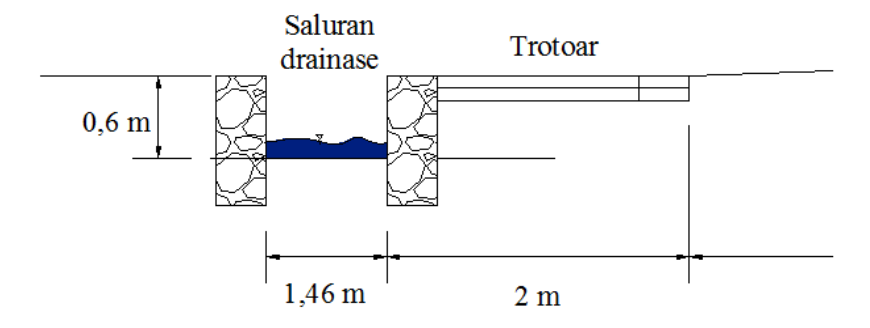

**Gambar 4.4** Detail Saluran P1-P2

**Gambar 4.4** menujukkan detail saluran dan dimensi saluran eksisting pada titik P1-P2, sebagai acuan dalam perhitungan debit saluran eksisting.

Diketahui : Perhitungan saluran Eksisting (P1-P2)

b : 1,46 m (Pengukuran Lapangan)

h : 0,6 m (Pengukuran Lapangan)

I : 0,0027(Pengukuran Lapangan)

Sehingga Luas penampang basah (A)

 $A = b x h$  $= 1,46 \times 0,6$  $= 0.876$  m<sup>2</sup>

Keliling Basah (P)

 $P = b + 2xh$  $= 1,46 + 2 \times 0,6$  $= 2,66 \text{ m}$ 

Jari-jari Hidrolis (R)

$$
R = \frac{A}{p}
$$
  
= 
$$
\frac{0.876}{2.66}
$$
  
= 0.329 m

Kecepatan Rata-Rata Aliran (V)

V 
$$
= \frac{1}{n} x R^{2/3} x I^{1/2}
$$

$$
= \frac{1}{0.025} x 0.329^{2/3} x 0.0027^{1/2}
$$

$$
= 0.991 \text{ m/dtk}
$$

Debit Saluran (Qs)

Qs = A x V = 0,876 x 0,991 = 0,868 m<sup>3</sup>/ dtk

Cara perhitungan kapasitas saluran drainase eksisting (Qs) pada saluran selanjutnya sama seperti perhitungan saluran pertama. Untuk perhitungan selanjutnya dapat dilihat pada **Table 4.13**

| No           | penampan<br>g saluran | L<br>(m) | b<br>(m) | h<br>(m) | 1      | S     | A     | $\mathbf{P}$ | $\mathbf R$ | V     | Qs    |
|--------------|-----------------------|----------|----------|----------|--------|-------|-------|--------------|-------------|-------|-------|
| $\mathbf{1}$ | $P1-P2$               | 21,70    | 1,46     | 0,60     | 0,0027 | 0,025 | 0,876 | 2,66         | 0,329       | 0.991 | 0,868 |
| 2            | $P2-P3$               | 39,00    | 2,00     | 0,73     | 0,0027 | 0,025 | 1,460 | 3,46         | 0,422       | 1,169 | 1,707 |
| 3            | P3-P4                 | 57,30    | 1,40     | 0,57     | 0,0027 | 0,025 | 0,798 | 2,54         | 0,314       | 0,961 | 0,767 |
| 4            | P5-P6                 | 57,70    | 1,50     | 0,50     | 0,0027 | 0,025 | 0,750 | 2,50         | 0,300       | 0,931 | 0,699 |
| 5            | P6-P7                 | 64,70    | 1,50     | 0,48     | 0,0027 | 0,025 | 0,720 | 2,46         | 0,293       | 0,916 | 0,660 |
| 6            | $P7-P8$               | 171,00   | 1,50     | 0,50     | 0,0027 | 0,025 | 0,750 | 2,50         | 0,300       | 0,931 | 0,699 |
| 7            | P8-P9                 | 147,70   | 1,70     | 0,47     | 0.0027 | 0,025 | 0,799 | 2,64         | 0,303       | 0,937 | 0,749 |
| 8            | P9-P10                | 152,60   | 2,80     | 1,30     | 0.0027 | 0,025 | 3,640 | 5,40         | 0,674       | 1,598 | 5,816 |
| 9            | P10-P11               | 72,00    | 2,80     | 0,80     | 0,0027 | 0,025 | 2,240 | 4,40         | 0,509       | 1,325 | 2,968 |
| 10           | P12-P13               | 60,70    | 2,70     | 1,20     | 0,0027 | 0,025 | 3,240 | 5,10         | 0,635       | 1,536 | 4,977 |
| 11           | P13-P14               | 251      | 2,50     | 2,50     | 0,0027 | 0,025 | 2,500 | 4,50         | 0,556       | 1,405 | 3,512 |

**Tabel 4. 13** Perhitungan Debit Saluran Eksisting

Sumber : Hasil perhitungan

Perbandingan debit rencana dengan debit kapasitas saluran eksisting dapat

dilihat pada **Tabel 4.14**

**Tabel 4.14** Perbandingan Debit Rencana dengan Debit Kapasitas Saluran Eksisting =  $(Qs > Qr)$ 

| N <sub>o</sub> | Penampang<br>saluran | Qs    | Qr    | Keterangan            |
|----------------|----------------------|-------|-------|-----------------------|
| $\mathbf{1}$   | <b>P1-P2</b>         | 0,868 | 1,540 | <b>Tidak memenuhi</b> |
| $\overline{2}$ | $P2-P3$              | 1,707 | 1,539 | Memenuhi              |
| 3              | <b>P3-P4</b>         | 0,767 | 1,540 | Tidak memenuhi        |
| 4              | <b>P5-P6</b>         | 0,699 | 1,540 | <b>Tidak memenuhi</b> |
| 5              | <b>P6-P7</b>         | 0,660 | 1,540 | <b>Tidak memenuhi</b> |
| 6              | <b>P7-P8</b>         | 0,699 | 1,540 | <b>Tidak memenuhi</b> |
| 7              | <b>P8-P9</b>         | 0,749 | 1,540 | <b>Tidak memenuhi</b> |
| 8              | P9-P10               | 5,816 | 1,540 | Memenuhi              |
| 9              | P10-P11              | 2,968 | 1,540 | Memenuhi              |
| 10             | P12-P13              | 4,977 | 1,540 | Memenuhi              |
| 11             | P13-P14              | 3,512 | 1,540 | Memenuhi              |

Sumber : Hasil perhitungan

Dari **Tabel 4.14** kita bisa melihatt besaran perbandingan debit rencana dengan debit saluran eksisiting apakah mash mampu atau tidak dalam menampung debit rencana.

4.2.3 Review desain dimensi saluran drainase

Review Desain dimensi saluran drainase dilakukan untuk meninjau ulang dimensi saluran drainase yang sudah ada di Jalan Sultan Kaharudin kecamatan sekarbela, Kota Mataram dikarenakan beberapa titik di saluran drainase eksisting tidak mampu menahan debit rancangan. Berikut adalah detail saluran eksisting P14-P5 dapat dilihat pada **Gambar 4.5**

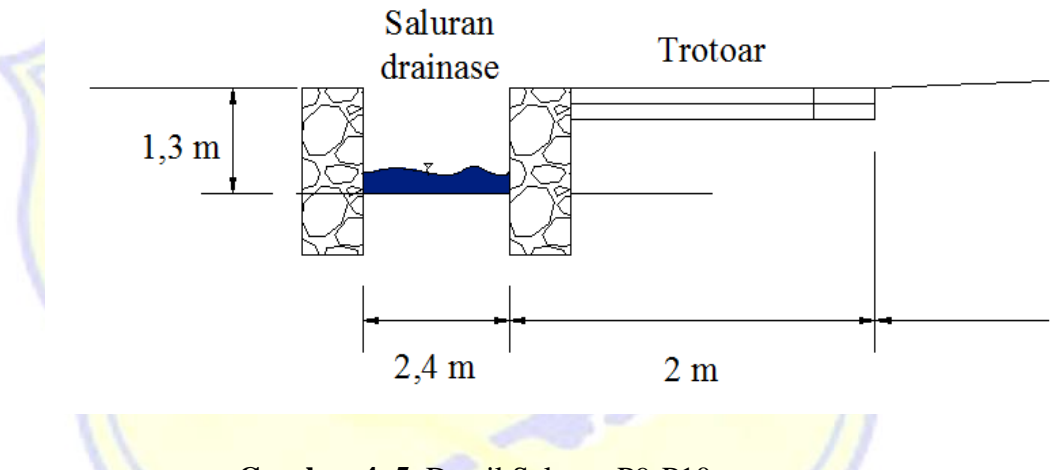

**Gambar 4. 5** Detail Saluran P9-P10

**Gambar 4.5** menujukkan detail saluran dan dimensi saluran eksisting pada titik P1-P2, sebagai acuan dalam perhitungan debit saluran eksisting.

Diketahui : Saluran P9-P10

b : 2,4 m (Review Desain)

h : 1,3 m (Review Desain)

I : 0,0027(Pengukuran Lapangan)

Sehingga Luas penampang basah (A)

 $A = b x h$  $= 2,4 \times 1,3$  $= 3,640 \text{ m}^2$ 

Keliling Basah (P)

 $P = b + 2xh$  $= 2,4+ 2 \times 1,3$  $= 5,40 \text{ m}$ 

Jari-jari Hidrolis (R)

$$
R = \frac{A}{p}
$$
  

$$
= \frac{3,640}{5,40}
$$
  

$$
= 0,674 \text{ m}
$$

Kecepatan Rata-Rata Aliran (V)

V = 
$$
\frac{1}{n} x R^{2/3} x I^{1/2}
$$
  
= 
$$
\frac{1}{0.025} x 0.674^{2/3} x 0.0027^{1/2}
$$
  
= 1.598 m/dtk

Debit Saluran (Qs)

Qs = A x V = 3,640 x 1,598 = 5,816 m<sup>3</sup>/ dtk

Cara perhitungan Desain Review kapasitas saluran drainase eksisting (Qs) pada saluran selanjutnya sama seperti perhitungan saluran pertama. Untuk perhitungan selanjutnya dapat dilihat pada **Table 4.15**

| N <sub>0</sub>          | penampan<br>g saluran | L<br>(m) | b<br>(m) | $\boldsymbol{\mathrm{h}}$<br>(m) | I      | S     | A     | $\mathbf P$ | $\mathbf R$ | V     | Qs    |
|-------------------------|-----------------------|----------|----------|----------------------------------|--------|-------|-------|-------------|-------------|-------|-------|
| 1                       | <b>P1-P2</b>          | 21,70    | 1,46     | 1,00                             | 0,0027 | 0,025 | 1,460 | 3,46        | 0,422       | 1,169 | 1,707 |
| $\overline{2}$          | $P2-P3$               | 39,00    | 2,00     | 0,73                             | 0,0027 | 0,025 | 1,460 | 3,46        | 0,422       | 1,169 | 1,707 |
| 3                       | <b>P3-P4</b>          | 57,30    | 1,40     | 1,00                             | 0,0027 | 0,025 | 1,400 | 3,40        | 0,412       | 1,150 | 1,611 |
| $\overline{\mathbf{4}}$ | <b>P5-P6</b>          | 57,70    | 1,50     | 1,00                             | 0,0027 | 0,025 | 1,500 | 3,50        | 0,429       | 1,181 | 1,772 |
| 5                       | <b>P6-P7</b>          | 64,70    | 1,50     | 1,00                             | 0,0027 | 0,025 | 1,500 | 3,50        | 0,429       | 1,181 | 1,772 |
| 6                       | <b>P7-P8</b>          | 171,00   | 1,50     | 1,00                             | 0,0027 | 0,025 | 1,500 | 3,50        | 0,429       | 1,181 | 1,772 |
| 7                       | <b>P8-P9</b>          | 147,70   | 1,70     | 1,00                             | 0,0027 | 0,025 | 1,700 | 3,70        | 0,459       | 1,238 | 2,105 |
| 8                       | P9-P10                | 152,60   | 2,80     | 1,30                             | 0,0027 | 0,025 | 3,640 | 5,40        | 0,674       | 1,598 | 5,816 |
| 9                       | $P10-P11$             | 72,00    | 2,80     | 0,80                             | 0,0027 | 0,025 | 2,240 | 4,40        | 0,509       | 1,325 | 2,968 |
| 10                      | P12-P13               | 60,70    | 2,70     | 1,20                             | 0,0027 | 0,025 | 3,240 | 5,10        | 0,635       | 1,536 | 4,977 |
| 11                      | P13-P14               | 2,51     | 2,50     | 2,50                             | 0,0027 | 0,025 | 2,500 | 4,50        | 0,556       | 1,405 | 3,512 |

**Tabel 4. 15** Perhitungan Debit Saluran

Sumber : Hasil perhitungan

Pada **Tabel 4.15** kita bisa melihat nilai debit saluran eksisiting setelah dilakukannya *Review Desain* pada setiap saluran yang tidak mampu menahan debit rencana.

Perbandingan debit rencana dengan debit kapasitas saluran eksisting setelah dilakukannya *Review Desain* dapat dilihat pada **Tabel 4.16**

| N <sub>0</sub> | Penampang<br>saluran             | Qs    | Qr    | Keterangan      |
|----------------|----------------------------------|-------|-------|-----------------|
| 1              | $P1-P2$                          | 1,707 | 1,540 | <b>Memenuhi</b> |
| $\overline{2}$ | $P2-P3$                          | 1,707 | 1,539 | Memenuhi        |
| 3              | <b>P3-P4</b>                     | 1,611 | 1,540 | <b>Memenuhi</b> |
| 4              | <b>P5-P6</b>                     | 1,772 | 1,540 | <b>Memenuhi</b> |
| 5              | <b>P6-P7</b>                     | 1,772 | 1,540 | <b>Memenuhi</b> |
| 6              | <b>P7-P8</b>                     | 1,772 | 1,540 | <b>Memenuhi</b> |
| 7              | <b>P8-P9</b>                     | 2,104 | 1,540 | <b>Memenuhi</b> |
| 8              | $P9-P10$                         | 5,816 | 1,540 | Memenuhi        |
| 9              | P <sub>10</sub> -P <sub>11</sub> | 2,968 | 1,540 | Memenuhi        |
| 10             | P <sub>12</sub> -P <sub>13</sub> | 4,977 | 1,540 | Memenuhi        |
| 11             | P <sub>13</sub> -P <sub>14</sub> | 3,512 | 1,540 | Memenuhi        |

**Tabel 4. 16** Perbandingan Debit Rencana dengan Debit Kapasitas Saluran Eksisting Setelah di *Review Desain*

Sumber : Hasil perhitungan

Pada **Tabel 4.16** kita bisa melihat perbandingan kapasitas dari debit rencana dengan debit banjir setelah dilakukannya *Review Desain* pada setiap saluran yang tidak mampu menampung debit rencana